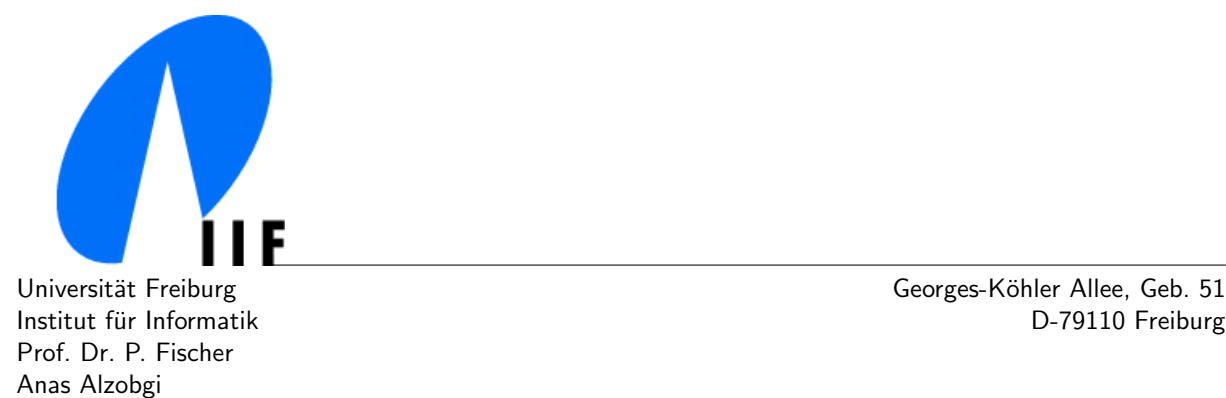

Institut fur Informatik D-79110 Freiburg ¨

## Data Models and Query Languages Summer 12 Due/Discussion by 12.07.2012

# 8. Sheet: XQuery (2), XQuery Update, XQuery Fulltext

#### Exercise 1 (Properties of XQuery Comparison Operators – 15 points)

- a) Find a variable binding for  $x \text{ so that } x=1$  and  $x=2$ . Can one infer that, in XQuery,  $1=2$ ?
- b) Find variable bindings for  $x, \ y$  and  $z$  so that  $x > y$  and  $y > z$ , but  $x > z$  is not true.
- c) Find a variable binding for  $x \text{ so that neither } x \text{ eq } x \text{ nor } x = x \text{ is true. Explain why.}$

#### Exercise 2 (Element constructors and node identities – 10 points)

a) Given is the following XQuery expression:

let \$a := <a/> let \$b := <b>{\$a}</b> return \$b/a is \$a

Is the result true, false, or an error? Explain the result.

b) As a comparison, what is the result of the following expression?

let  $a := \langle a \rangle$  let  $b := a$  return  $b$  is  $a$ 

Exercise 3 (Halloween Problem and Snapshot Semantics – 10 points) The following XML document is given:

```
<?xml version="1.0" encoding="UTF-8"?>
<root>
    <node>text<node>text</node>text</node>
    <node>text</node>
    <node>text<node><node/>text</node>text</node>
</root>
```
What is the result of the following XQuery updating expression? Why?

```
for $n in /root//node()
where count($n/element()) eq 0
return delete node $n
```
#### Exercise 4 (Simple exrpessions and updating expressions - 20 points)

Which of the following expressions/functions are allowed, according to the composition restrictions of the XQuery Update Facility. Which ones are allowed with the XQuery Scripting Extension?

a) (delete node \$x, insert node \$y into \$z)

```
b) (insert node $x as first into $y, delete node $z, <a/>)
c) (insert node x before y, (), fn:error())
d) insert node <a/> into insert node <b/> into doc("file.xml")
e) declare function local: fun($i as item()*) \{(x)\};
          local:fun(insert node $x into $y)
f) declare updating function local:upd($i as node())
          {
              copy x := $i modify delete node x/a return x};
```
### Exercise 5 (Recursive XQuery - 30 points)

Consider the XML document flights.xml validated against exercise6-1.xsd) which describes an airline flight scenario. Write the XQuery/XQuery update expressions for solving the following problems. If a result is returned, it should be well-formed XML.

- a) Give the list of the direct flights on the date of 2009-12-24 which have North Pole(airport name) as the source airport.
- b) Consider the case of combined flights (two or more). As an example, flying from London to Zurich on the date of 2008-12-24 might mean taking two separate flights: London-Amsterdam and Amsterdam Zurich, both on the same date. Retrieve all flight possibilities from North poleto SSouth poleön the date of 2009-12-24 with one or two intermediate stops. Note that the schema was enhanced with departure and arrival times.

#### Exercise 6 (Updates - 15 points)

Use the flight reservation XML file from the previous to perform the following operations:

- a) Return the list of flights, but without the number of seats.
- b) Update the date of a given reservation. Make sure (programmatically) that the flight mentioned in the reservation data exists at the new date.
- c) Delete an airport. Ensure that all depending data objects (flights, reservations) are also deleted.

You do not need to use schema validation when performing these operations.